# **Adobe Photoshop 2021 (Version 22.5) HACK [Updated]**

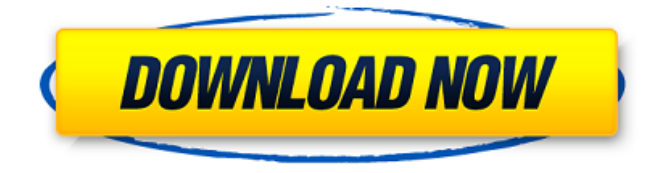

### **Adobe Photoshop 2021 (Version 22.5) Crack+ Download [Win/Mac]**

Image: Archives of 40+ Years of Photoshop Usage by Our Readers May God Bless You with Prayers, Joy and Help. ?? © Disclaimer : This article/blog is not owned by naijabusinessclub.com nor by any of its contributors. It is purely for Educational and Informational purposes onlyWikiLeaks founder Julian Assange addresses attendees from the balcony of the Ecuadorian Embassy in London as an audience member looks on, May 16, 2019. WikiLeaks founder Julian Assange said on Monday that the real winner of the U.S. election was President Donald Trump, who in the end emerged as the more popular candidate. Assange said his organization has, up until now, taken pains to focus on the views of people who it considers to be marginalized or silenced. "As the election progresses and Trump keeps claiming victory, it is worth noting that none of the mass broadcast media, the body (politic), the analyst class or the establishment has given Trump any credit for the election," he said in a statement. Assange alleged that the operation and early fawning coverage from the mainstream U.S. media showed that "the decision makers and authorities of a powerful country favor a candidate who lacks any credible peer opposition." The WikiLeaks head did, however, mention the fact that Hillary Clinton — Trump's opponent — claimed she lost the election because Russia had meddled in it, an assertion that's been widely discredited. "The real winner is a candidate of the U.S. establishment who received strong support for her claims she lost because Russia was in the election on her behalf, and some of it even came from the U.S. intelligence community," Assange said. Assange was invited to the front of London's Ecuadorian Embassy to address the crowd of supporters gathered on the balcony. The WikiLeaks founder said in recent weeks it had received thousands of messages of support and people from around the world asking about the possibility of being granted asylum. "They sent letters, they sent emails, they sent postcards and made calls, but they [the Embassy's authorities] have made no response," he said. The Ecuadorian government allowed Assange to remain inside the embassy since 2012, when he sought refuge from an extradition order from Sweden over a rape allegation. Ecuador's President Lenin Moreno on Thursday granted Assange political asylum, saying he believed the WikiLeaks founder was threatened in London.

#### **Adobe Photoshop 2021 (Version 22.5) Incl Product Key Free Download [Latest]**

In this tutorial, we will show you how to use Photoshop Elements to edit an image. We will do basic photo editing and create a new image with a different look and feel. Warning: Although this tutorial uses Adobe Photoshop Elements, it will not cover all of the features of Photoshop

Elements or include every possible feature. Before we Begin We will be making a simple floral heart collage, using Adobe Photoshop Elements. You can download any image you want to use from the internet. You should have Photoshop Elements Installed or Downloaded You should be logged into Photoshop Elements You should have the Layer tool selected You should have the Rectangular Selection tool selected Because we will be adding a layer in the middle of the image, we should make sure that "Add a new layer" is checked. Step 1 Click on the top menu Click on the Layers panel Select "Add a New Layer" Step 2 Use the Rectangular Selection tool to select the areas of the flower that you want to remove (if you want to remove the entire flower). Click and drag to select the areas of the flower you want to remove. Or you can click on the flower to select the flower. Step 3 Type "Flower" in the Name box and "4" in the Preview box. Step 4 Select "Add a New Layer". Step 5 Click on the "Flower" layer and use the Move tool to place the flower in the middle of the image. Place the flower on top of the portion of the canvas that you want. Step 6 Select all the layers. Select the flower by clicking once on the flower layer and holding down the left mouse button. Note: You can also drag the mouse to select all the layers and press the "select" button to deselect them. Step 7 Delete the flower layer. Step 8 Press the "delete" button on the keyboard to remove the flower. Step 9 Select the "Heart" layer and use the Move tool to move the heart inside the flower. Do this by moving the heart layer down inside the canvas until you can see the heart on top of the flower.  $a681f4349e$ 

#### **Adobe Photoshop 2021 (Version 22.5) Free Download PC/Windows**

The invention relates to a charging arrangement for a printer which comprises a stack of print paper, which forms a running device for the print paper, the print paper being withdrawn from the stack in a first, or main, direction. The invention further relates to a printer having such a charging arrangement. Printers, in which an ink applicator of a print head is used to transfer ink from a container (ink cartridge) onto the print paper, are known. In the print head, one or more nozzles and a controllable ink application mechanism are provided. To maintain the quality of the print, the print paper must be printed line by line in a predetermined order. This is achieved by means of a program in which a printer control may specify a single-line printing, a half-line printing, etc. and which may also specify printing to a certain percentage of the paper (so-called select mode). A printer of this type is disclosed, for example, in European Patent Application EP-A-0 669 836. In the printer of EP-A-0 669 836, a print head is not a separate component, but is arranged in the form of a print-head carrier. The print-head carrier moves along a guide path, which is defined by a rail. The print-head carrier is moved to a print position by means of a print carriage. The ink jet print head, which has a nozzle row and a controllable ink application mechanism, is mounted on the print-head carrier. The print-head carrier has a drive for the print-head carrier. The print-head carrier has a manual drive and an electric drive. When the manual drive is used, the print-head carrier is manually moved to the print position by an operator, which is manually moved along a guide path. If the electric drive is used, the print-head carrier is electrically moved to the print position. To print, the drive of the print carriage is first moved along a paper feed path to a printing position. Then, at the printing position, the paper is placed in contact with the print head so that the print head applies ink to the paper. By moving the drive, the paper is brought to the next printing position, and the process is repeated. In the case of a conventional printer, which requires a relatively high print speed, the paper is moved to the printing position at a constant speed. The printing is effected at the printing position at the same speed

#### **What's New in the Adobe Photoshop 2021 (Version 22.5)?**

[Endometriosis: a permanent cause of infertility?]. A characteristic symptom of endometriosis is pelvic pain, a common feature of approximately 70% of women with endometriosis, many of whom are infertile. This condition is now no longer assumed to be a disease which only affects a few women. Recent studies have confirmed that one-third of women who have not yet reached reproductive age have endometriosis or pelvic endometriosis and that these patients are infertile more often than would be expected by chance. Evidence that the disease is not

sporadic and that for some patients, it may be destructive has not been contradicted. In the literature, causes of infertility are treated as synonymous with the term endometriosis, although the aetiology of a disease is likely to be more than one. Any woman with a scarred ovary should have an ovarian scan, even if she has menorrhagia. As the risk of malignancy seems to be increased in endometriosis, a laparotomy should be performed in cases with no spontaneous resolution. One reason for the continuing controversy surrounding endometriosis is that little attention has been paid to the risk of ovarian malignancy. It is essential to distinguish endometriosis from a myometrioma as resection of a myometrioma is pointless and, at any rate, should never be performed. However, because of the potential for malignancy, surgical intervention for endometriosis of the ovary must always be undertaken with great caution. The use of new microsurgical techniques is encouraging, and more and more women are now able to conceive.Q: php laravel 5.2 i have a small project to work on and i'm learning laravel 5.2 framework and i'm wondering how can i get and print data from database using my model class. i get the data from one table and then i must show it in index.blade.php: Menu.php public function getMenu() { return \$this->hasOne('App\Models\Models', 'id\_model', 'id\_menu'); } MenuController.php public function index() { $$menus = Menu::all()$ ; return view('menu.index', compact('menus', 'template')); } My question is how can i get and

## **System Requirements For Adobe Photoshop 2021 (Version 22.5):**

GPU: Minimum spec is a GeForce GTX 650/570 or AMD equivalent. Memory: 1 GB RAM is recommended Input Device: Mouse, Keyboard Software Requirements: Windows 7, 8, 8.1, 10 Legal Notice: Home of The Word. All copyrights of all content belong to their respective owners. Home of The Word has obtained all rights to the images and other content on this website with the exception of the material provided under CC BY 2.0. Images and other content used

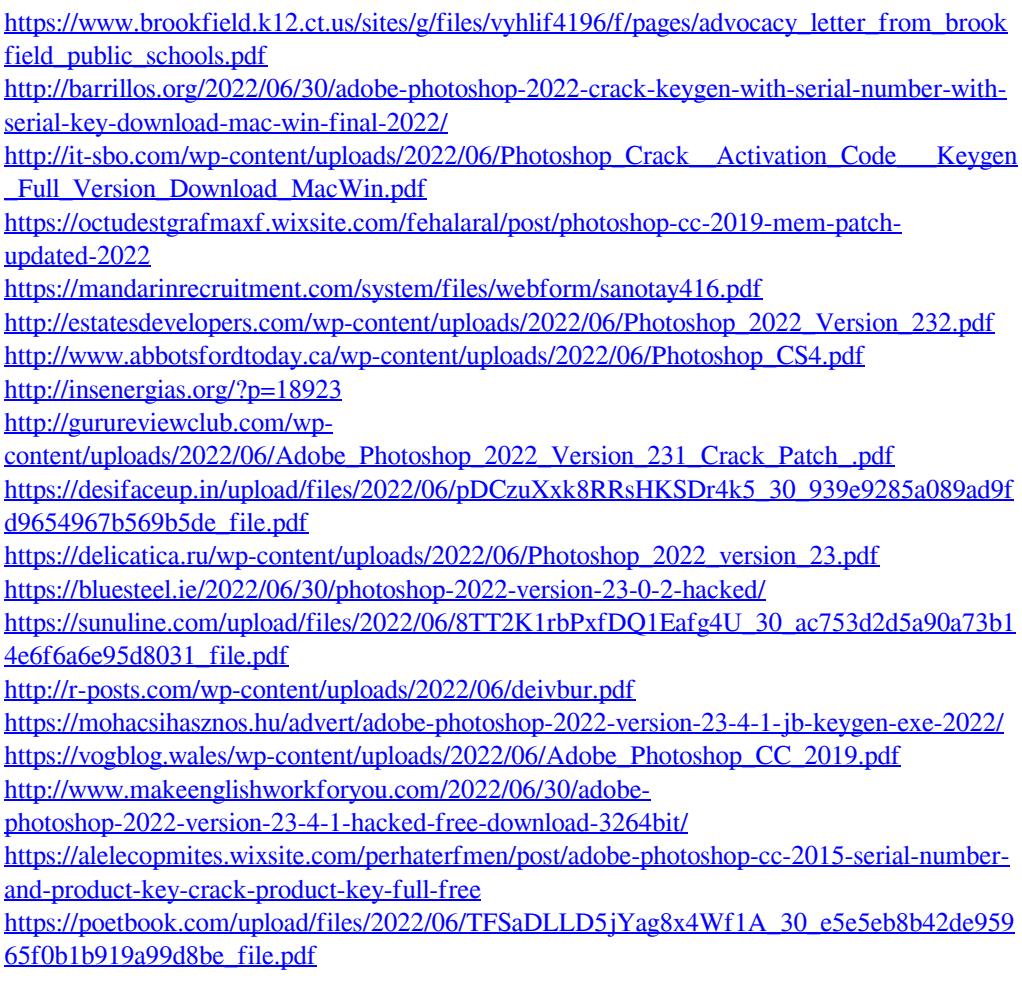

[https://www.careerfirst.lk/sites/default/files/webform/cv/Adobe-Photoshop-CS3\\_14.pdf](https://www.careerfirst.lk/sites/default/files/webform/cv/Adobe-Photoshop-CS3_14.pdf)